<span id="page-0-0"></span>**How to transfer photos from OSX to PC?**

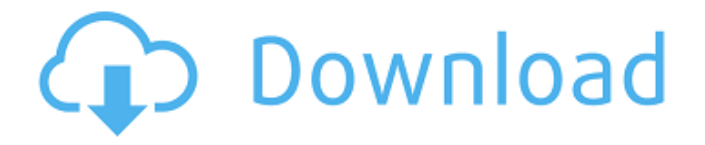

#### **How To Download Photoshop As A Student Crack Full Version**

Learn how to master the Photoshop toolset. Explore the different controls of the toolset: layers, colors, brushes, adjustments, filters, actions, and more. Photoshoppers can edit any type of image including illustrations, photos, and even comic strips. Get started learning how to create and edit images in Photoshop. Photo manipulation is not complicated. In fact, Photoshop provides numerous tutorials for beginners to get started with. Photoshop is a great tool for digital artists and photographers as it includes tools to clean up, manipulate, create images, and produce art. Why Use Photoshop? Adobe Photoshop is well-known among graphic designers, web designers, photographers, and illustrators for the quality of its image editing software, both in terms of features and performance. It's also well-known for being the best designed software around. Those who work in digital art will be familiar with its similarities to other digital art software such as CorelDraw, Freehand, Illustrator, and Indesign. Pro photo-editors of the 1990s found an ideal all-purpose tool in the gamechanging Photoshop. It's still the leading image editing software in the world. It's the top choice for photo and graphic designers who need to crop and retouch photos, make images more attractive, add effects to images, color adjust images, and then output the image to a variety of devices such as printers, tablets, and mobile phones. Whether you want to to work with a new camera or to add a new spin to an old shot, this software is a big help when you need to edit photos or other images. Do Your Images Need Photoshop? Edit images in Photoshop Photoshop is used to edit and enhance images in a variety of ways. Whether you want to convert a photo into a JPG or maintain the quality of your photographs, Photoshop is the software to use for photo editing. Use Photoshop for: Bugs: Take images out of focus or blurry, add a particular type of background such as a grid pattern, or make changes to an image with a simple point and click tool. The brushes and filters available in Photoshop are a fantastic way to make your images more interesting. Add Effect: Create your own user interface and special effects with the use of Photoshop's Layer Mask. Create shape, text, and other effects for photos, images

## **How To Download Photoshop As A Student Activation Code With Keygen X64**

We have compiled a list of the top 10 Photoshop Elements apps for beginners. This list focuses on tools used by digital artists and design professionals as well as those looking to get an introduction to Photoshop. Editor's Note: Adobe Photoshop Elements is now called Photoshop Express. A version for the iPad and other Apple devices is included in this list. [Caitlyn Sanford, iLounge] 1. Photoshop Express Photoshop Express is a free version of

Photoshop which lets you instantly create and edit photos right from your iPhone or iPad. You can choose a JPEG or RAW format and adjust the brightness, saturation, exposure, noise reduction and sharpness. You can also choose which face and skin tones to use for the new image, and use filters including War, Pixelate, Twirl and Stack to create abstract images or dreamy images. 2. Duarte Filho's Creative Brushes Originally released for Photoshop, Duarte Filho's Creative Brushes is a Mac app that adds beautiful watercolor-like brush strokes to your images. It's available for both macOS and Windows. (Free) 3. Blur Gallery Blur Gallery is a free photo gallery software which lets you apply artistic effects like War, Pixelate, Twirl and Stack, as well as add effects to your iPhone photos. (Free) 4. Pixelmaster Pixelmaster, is a free iPhone app that allows you to apply artistic filters to photos. These include 3D, Disco, Mod, Satin, Iris, Pull and Blend. (Free) 5. Artis Artis is a free Photo Editor software for iOS. It lets you apply artistic effects like War, Twirl, and Pixelate to your images, and also includes filters like Iris, Blur and Burn. (Free) 6. Caret Caret is a photo editor for iPhone that lets you change the foreground and background colors, add black & white, lighten or darken the photo, blur or sharpen and add vignette. (Free) 7. Muget Photo Editor Muget Photo Editor is a free photo editor available for both iOS and macOS. It includes intuitive editing tools like lighten or darken, blur, vignette and color balance. (Free) 8. Pix Pix is a photo 05a79cecff

### **How To Download Photoshop As A Student Crack + [32|64bit] [Latest-2022]**

Q: How do I view the contents of a textarea without displaying the text within? Assuming a textarea has been rendered in a DOM document. How do I view the rendered contents without display its contents? This is very similar to the previous question "How to view rendered contents of an html document in an iFrame" but in my case I am interested in displaying an iFrame, so the answer for that question doesn't provide a solution for this. A: Before any content is displayed in your page, the browser runs the HTML for the page through the DOM parser, then renders the resulting DOM tree. Once that is done it does not keep a full copy of the HTML in an interleaved representation. Each node in the DOM tree is only a representation of a portion of the HTML page. It's rather inefficient for most uses, except when you want to prove that something is the way it is supposed to be. Then, you will see the information that is appropriate for that view. If you want to see the HTML of an element, then you need to access the innerHTML attribute of that element. Then, you can do whatever you want with the contents of that text area, such as hide it, or submit it as a form. Reversal learning and memory after traumatic brain injury. There is ample support that reactive structural plasticity occurs in the human brain following brain damage. Although there is evidence for structural rewiring that supports memory formation, the direct neurophysiological consequences of reactive structural changes, in particular, as they relate to memory formation, have not been systematically examined. In the present study, a model of hippocampal-dependent memory was examined following a contusion of the human hippocampus. In separate groups of subjects, posttraumatic amnesia (PTA) was induced by diffuse TBI, or patients with mild TBI without PTA were asked to rehearse written story material prior to a delayed-recall procedure. The results indicated that the PTA group showed a clear impairment of recall. In contrast, the mild TBI subjects, although showing a reduced level of recall, did not demonstrate a deficit in recall. In both groups, patients who were unable to rehearse displayed a level of performance similar to those patients who were able to rehearse the material prior to the delayed recall test. These findings suggest that a memory deficit following TBI is not always evident in all cases, and suggests that a'relearning' task may be necessary

#### **What's New in the?**

Q: How do I get my segmented control to follow the height of another view? I've got a segmented control that looks like this when you select it: And when I select the control, the background image gets grey and the view underneath me changes to some other view: As

you can see the image that I'm using in that view takes the entire view and controls the height, but I don't want that segmented control to be the same size as the first image. I want it to extend from the bottom all the way down to the bottom of the other view. How can I do that? A: All you need to do is have the control have this style: Then assign the value for leading to 1.0. This adds some space to the control in the front. Then you can just use the regular segmented control height value to control how far it extends. Q: LinearLayoutNotFoundException when calling root layout from fragment I'm getting a Caused by: java.lang.IllegalArgumentException: The following classes could not be found: android.support.v7.widget.AppCompatTextView I can not for the life of me figure out why. Here are my build.gradle files: build.gradle (app) apply plugin: 'com.android.application' android { compileSdkVersion 20 buildToolsVersion "20.0.0" defaultConfig { applicationId "com.example.dancooneyjr.adbiomanage" minSdkVersion 15 targetSdkVersion 20 versionCode 1 versionName "1.0" } buildTypes { release { runProguard false proguardFiles getDefaultProguardFile('proguard-android.txt'), 'proguard-rules.pro' } } } dependencies { compile file

# **System Requirements For How To Download Photoshop As A Student:**

NOTE: The download size is 50.04MB. This may take a while to download, depending on your internet speed. Don't forget to use Gamesalad's unofficial alternative! Game description: The creator of the ultimate power fantasies from 'System Shock' to 'Interstellar'. The cult classic that has powered over 7million players to experience the sci-fi universe of KOTOR. KOTOR Redux is a free, offline remake of the classic RPG KOTOR using the KotOR Enhancement Project's

<http://insenergias.org/?p=20062>

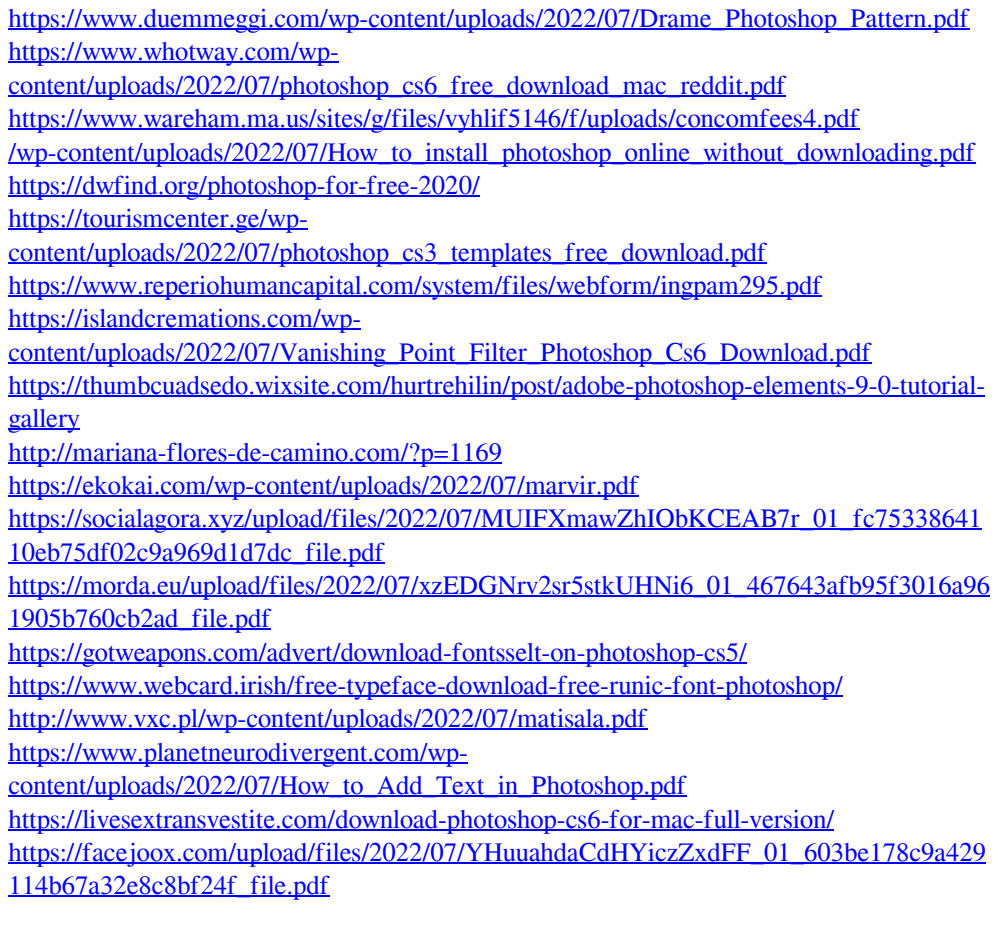